## **Spectrum NX8: Senderprogrammierung für 3 Flugmodi**

FW 2.35.04

**Schalter für die Flugzustände: F** 0: Normal, 1 SAFE Mode, 2 Stabilisierungsmode

Wird Schalter F betätigt, wird der Flugzusatnd über Kanal AUX2 an den Empfänger gegeben

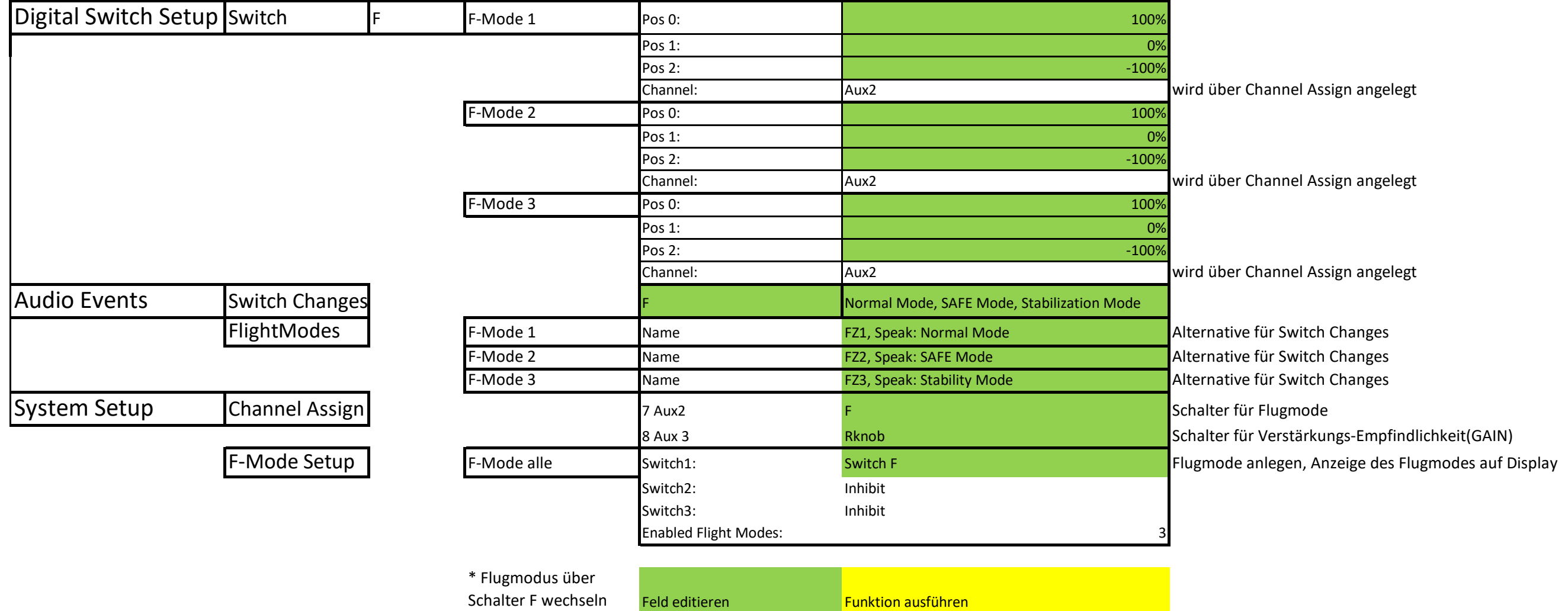